**FRONTIER** スタートアップガイド

#### ■はじめに

このたびは、本製品をお買い上げいただき、ありがとうございます。本紙では、本製品を使用 するために必要な取扱い方法と、安全にご使用いただくため注意点が記載されています。本製 品を使用する前に、よくお読みいただき、安全に正しくご使用ください。また、本紙は機器の 取り扱いでわからないことがある時など、いつでも読めるよう大切に保管してください。

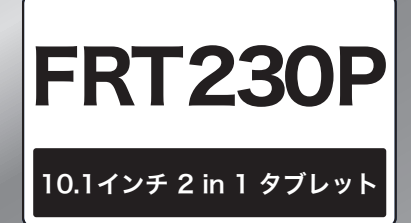

## A.確認しよう

- ◆製品をはじめて使うにあたって、以下のものをご確認ください。
- ◆付属する保証書のシリアルナンバーと本製品のシリアルナンバーが一致していることをご確認ください。 ◆付属品が足りないときや破損していた場合は、ご購入後14日以内にフロンティアカスタマーセンターまたは販売店にご連絡ください。
- 本体と付属品 □保証書 □ タブレット □ コーキーボード ョブ □ 専用ACアダプター سبسح  $\Box$ ※付属している専用ACアダプターは、 b 本製品以外ではご利用いただけません。

#### 商標について

- ・Microsoft、MS-DOS、Windowsは、Microsoft Corporation の米国およびその他の国における登録商標または商標です。
- ・その他本マニュアルで登場するシステム名、製品名、ソフトウェア名、サービス名は、開発元および販売元の登録商標あるいは商標です。

## 安全に使用するために

本製品は安全に十分に配慮して設計されていますが、間違った使い方をすると、火災や感電などにより人身事故につながることがあり 危険です。事故を防ぐために次のことを必ずお守りください。

## 警告表示の意味について

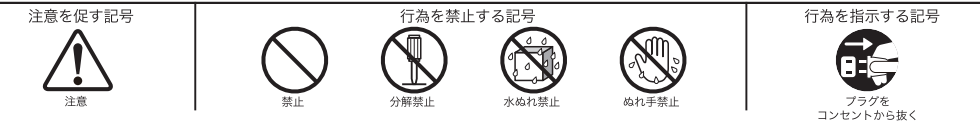

■安全のための注意事項を守る 注意事項をよくお読みください。本製品全般の注意事項が記載されています。

■故障したら使わない 旅障した場合、すぐにフロンティアカスタマーセンターまたは販売店にお問い合わせ ください。

## ■万一、異常が起きたら

- ・煙が出たら
- ・異常な音、においがしたら
- <sub>た…。</sub><br>内部に水が入ったら
- ・本製品を落としたり、破損したとき
- 

・電源を切る ・専用ACアダプターやUSBケーブルを取り外す ・すぐにフロンティア カスタマーセンター、 または販売店に修理を依頼する

## 専用ACアダプター本体やUSBケーブルを傷つけない

- 専用ACアダプターやケーブルを傷つけると、火災や感電の原因となることがあります。
- ・専用ACアダプターやケーブルを本製品と机や壁などの間にはさみこんだりしない。
	- ・専用ACアダプターやケーブルを加工したり、傷つけたりしない。
- ・専用ACアダプターやケーブルに重いものをのせたり、引っ張ったりしない。
	- ・専用ACアダプターやケーブルを熱器具に近づけたり、加熱したりしない。 ・専用ACアダプターのケーブルを取り外すときは、必ずプラグを持って取り外す。
	- ・専用ACアダプターと本体を接続した状態で、上下左右に無理な力を加えない。
- 万一、専用ACアダプターやケーブルが傷んだら、フロンティアカスタマーセンターまたは販売店にご相談ください。※有償交換となる場合があります。

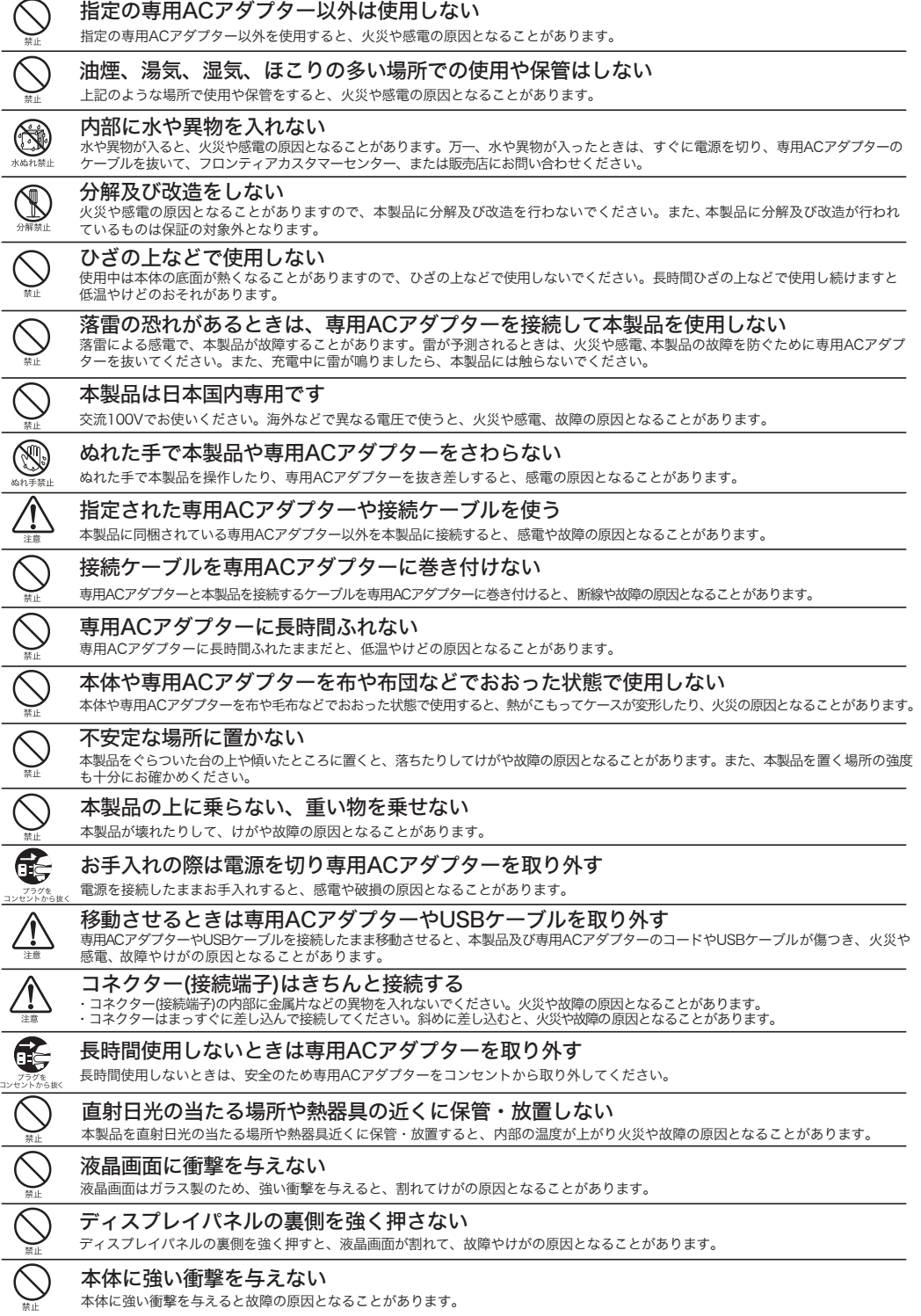

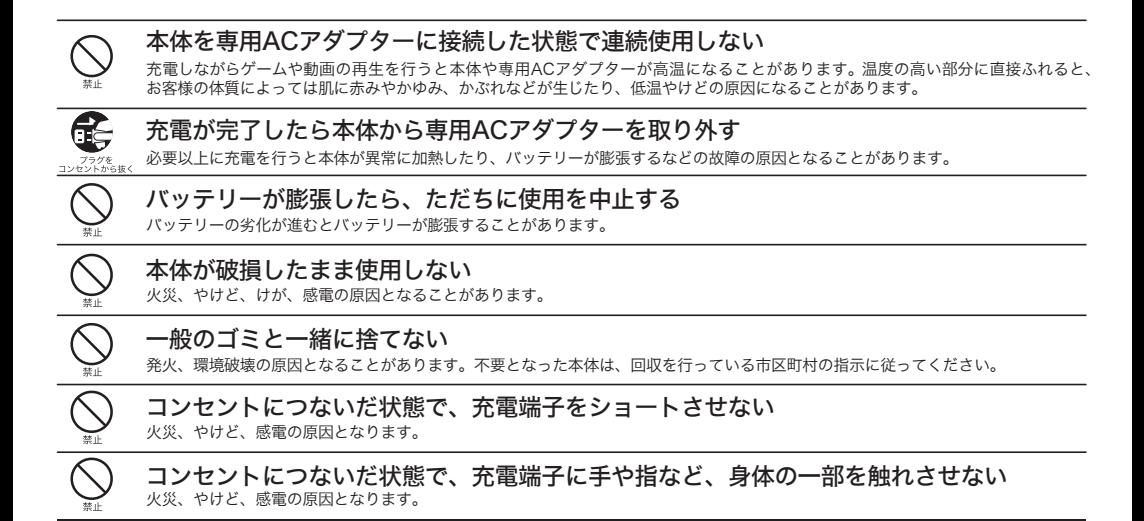

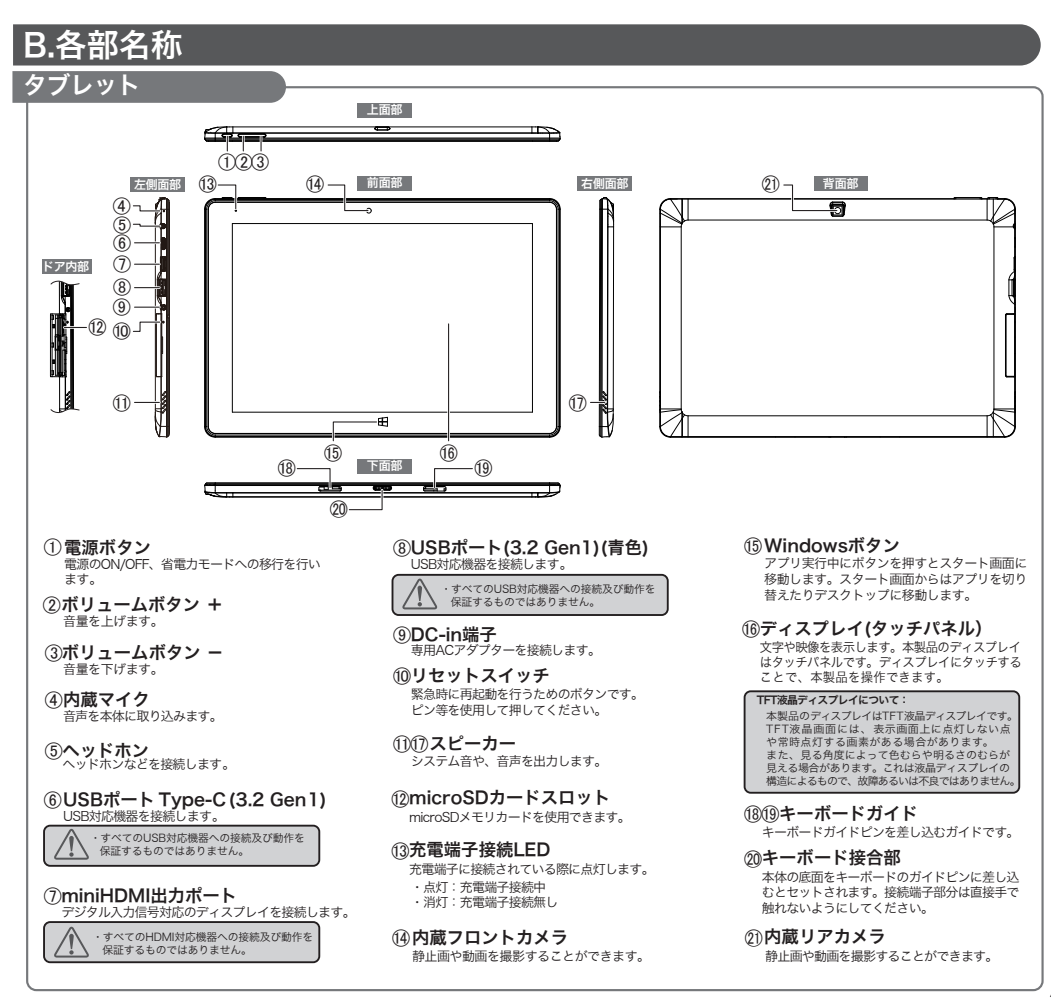

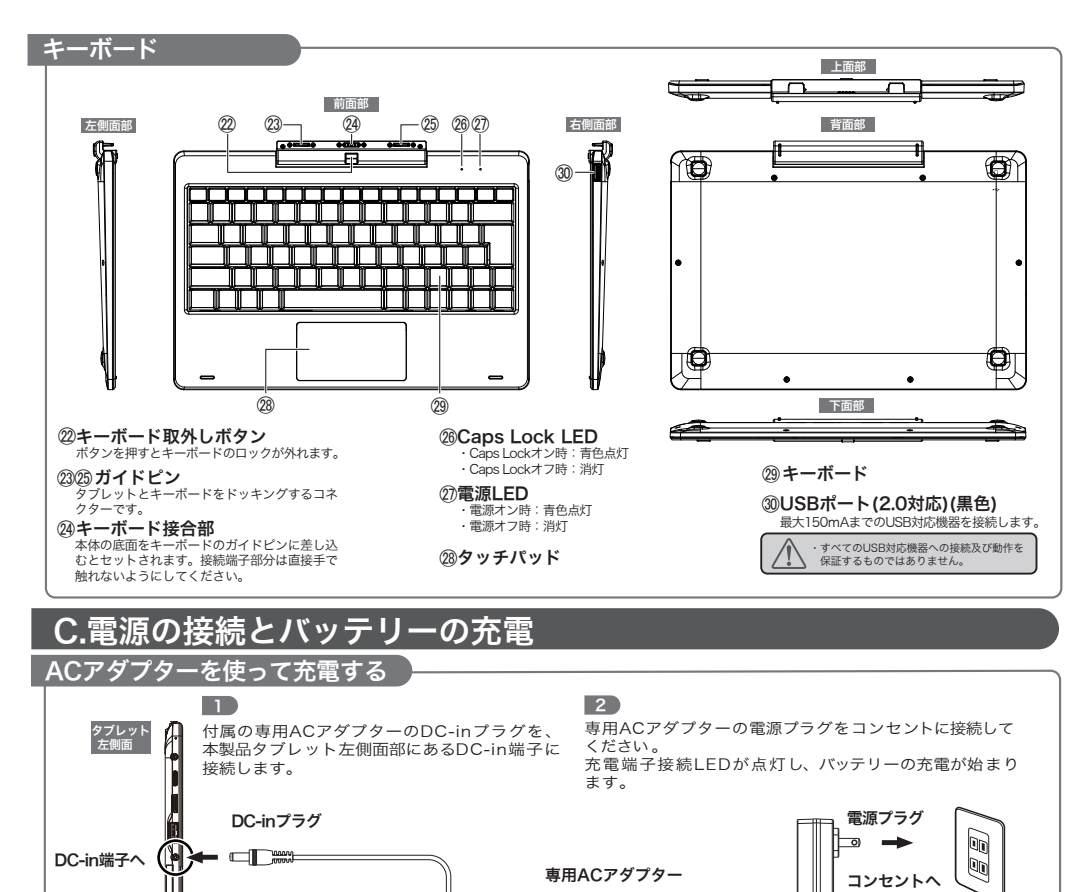

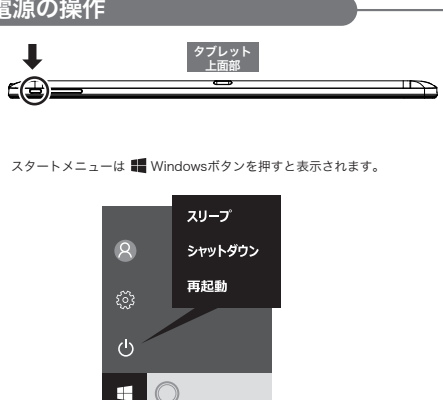

D.電源の操作

## 【電源オン】

3

本製品タブレットの電源ボタンを数秒押して離します。 ※何も起こらない場合は、充電が必要な可能性があります。 専用ACアダプターを接続して、充電後もう一度電源ボタンを押します。

本製品はバッテリーで動作する仕様の製品です。 ACアダプターを使用してもAC動作には切り替わりません。

### 【スリープ】

電源ボタンを短く押して離します。 または、スタートメニューの「電源」を選択して、「スリープ」を選択します。

【スリープの解除】 電源ボタンを短く押して離します。

※ロック画面が表示されたら下端から上にスワイプします。 ※スリープの時間が長いとパスワードの入力を求められる場合がありますの で、サインインしてください。

【シャットダウン(電源オフ)】

スタートメニューの「電源」を選択して「シャットダウン」を選択します。

【再起動】 スタートメニューの「電源」を選択して「再起動」を選択します。

# E.タブレットタッチパネルの操作

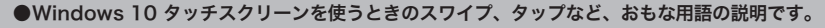

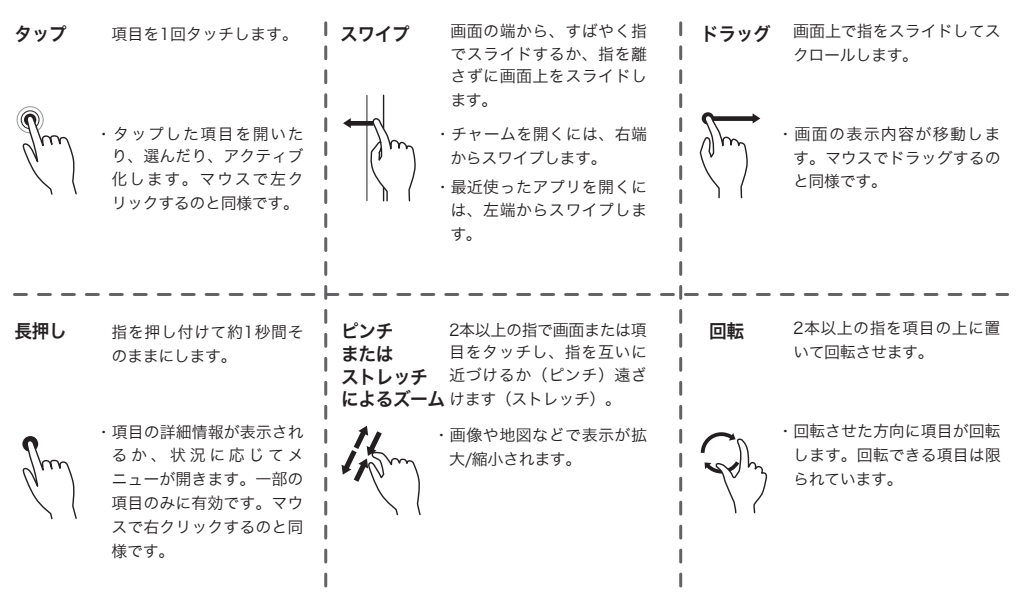

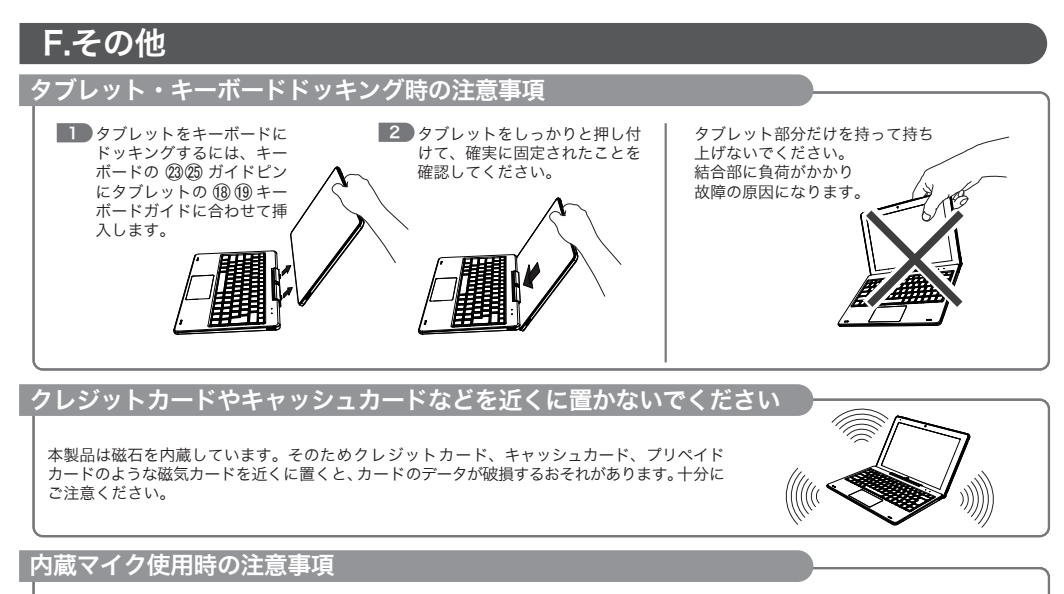

#### Windows のサウンド設定によっては、内蔵マイクの入力音声を内蔵スピーカーへ出力することが可能ですが、入力や出力の音声レベル が大き過ぎると過大な音量が内蔵スピーカーから発生する(ハウリング)場合があります。これは製品の仕様上の特性であり不具合では ありません。ハウリングが発生しない音量レベルに調整してご使用ください。

## 保証規定

#### 第 1 条 保証規定

本規定は、インバースネット株式会社 ( 以下「当社」といいます ) が製造、販売した商品 ( 以 下「製品」といいます ) の保証範囲を定めるものです。

- 
- 
- 1. 当社は、最新の本税定を当社 Web ザイトにて公示するものとします。<br>2. 当社は、製品を購入又は使用される方(以下「お客様」といいます)への事前通知や<br>3. 本規定の内容が変更された場合は、その公示日以降に当社が提供する保証やリベアセ<br>- 本規定の内容が変更された場合は、その公示日以降に当社が提供する保証やリベアセ<br>- ダクーなど当社指定工場での修理には、過去に製造及び販売された製品に対しても変<br>4. いかなる場合であっても本規
	-
- せん。 5. お客様が当社に保証を求める場合は、お客様の氏名及び電話番号や住所などの連絡先 を開示いただくものとします。 6. お客様が当社に保証を求める場合は、本規定に同意いただいたものとみなします。 同意いただけない場合は、当社は電話やメール、修理などを含む保証を提供いたしか
	- ねます。

#### 第 2 条 対象製品

- 
- 1 . 当社が定める製品及びその製品に標準で付属するキーボードやマウス、専用バッテ リーなどの機能部品一式。 2. 当社が販売した他社製の液晶モニターやプリンターなどは、製造元の保証規定に基づ
	-
- き保証するものとし、本規定の対象外とします。 3.「OS 無しモデル」はハードウェアのみが本保証の対象となります。

#### 第 3 条 使用及び保管環境

お客様が当社に保証を求める場合、以下に定める使用及び保管条件を満たしている必要が あります。

- 
- 1. 気温が 10 ℃ 以上 35 ℃ 以下であること。 2. 湿度が 20 % ~ 80 % ( 結露していない状態 ) であること。 3. 使用時に適切な電力が供給されていること。
- 
- 4. 製品の外部及び内部の清掃を適宜行い、動作に支障をきたす異物などの混入が無いこと。 5. 日本国内で使用し、電源は 100 V ( 50 Hz / 60 Hz ) であること。

#### 第 4 条 製品を構成する部品の区分

製品を構成する部品には、製品を構成するハードウェアと、製品上で動作するソフトウェ アに大別されます。また、ハードウェアは消耗部品と有寿命部品に区別されます。

#### 1. ハードウェアとソフトウェア

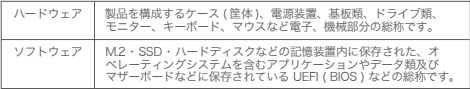

2. 消耗部品と有寿命部品 製品には消耗部品、有寿命部品、それ以外の部品が含まれています。消耗部品や有寿命部 品は定期、不定期に交換が必要となりますが、それ以外の部品にも寿命はあります。また、 各部品の交換時期は、使用状況や使用環境などによって変動します。

(1)消耗部品

消耗部品は、お客様ご自身で購入及び交換を行う部品です。

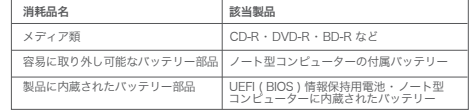

(2)有寿命部品

有寿命部品は、摩耗、消耗、劣化によって交換が必要となる部品です。 部品ごとに、使用頻度及び経過時間、気温や湿度などの使用環境により摩耗、消耗、劣

化の進行が異なります。<br>また、保管状態であっても気温や湿度などの保管環境により劣化は進行します。<br>有奇命語品は第3条(東用環境」の条件を満たす場合に、1日8時間の使用で3の期間内に故障し<br>安に交換が必要となりますが、この期間はあくまでも目安であり、この期間内に故障し<br>よいことや無くの交換を保証するものではありませれる。<br>もうでは、この目安の期間より早期に部品の交換が必要となる場合があります。<br>消毒命器品を交換しないで使用を続低下の場合は

場合があります。

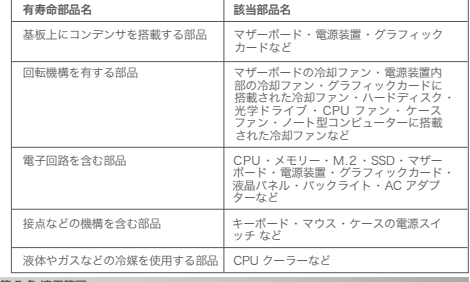

### 第 5 条 適用範囲

- 1 . 当社は、本規定に定めた条件に基づき、第 2 条「対象製品」で定める製品に対して 保証を適用するものとします。 2 . 修理などで当社が受け入れ中の製品については、その製品の当社入荷日時点での本規 定に定めた条件に基づき、保証を適用するものとします。
- 

#### 第 6 条 保証範囲

1. 当社は、当社の工場出荷時の状態において製品のハードウェア及びソフトウェアの

- 
- 動作を保証します。<br>2 当社は製品及び製品に付属しているすべてのマニュアル、その他の注音書きに従った
- 2. 当社は最高及び製品に内属しているすべてのマニュアル、その他の法意書さになった「正常な使用方法ならびに、本規定の第3条「使用環境」を満たしかつ、第11 条(原理開閉所)」ということには、これを提供していることを記事があり、「最もない」ということを記事が発生した場合に、保証期間内<br>正常な使用方法ならびに、本規定の第3条「使用環境」を満たしいも含に、保証期間内<br>2. 製品購入時に加入されている場合には、本規定に加えて「フロンティア PC
- 4. 本規定は製品の機能を保証するものです。修理に際して販売時とは異なる部品を使用 し、製品の構成を変更する場合や、製品を当 社が定める別製品に交換する場合があ
- ります。<br>5 保証期間満了後は本保証の対象外となりますが、有償での修理を提供できる場合もあ
- 5. 保証所満了後は本保証の対象外となりますが、有償での修理を提供できる場合もある場合は、「保証規制」を提供する場合は、「製品に付属している保証書」と「レシートなど購入」<br>6. 当社に保証を求める場合には、「製品に付属している保証書」と「レシートなど購入<br>日が証明できるもの」が必要です。購入店が確認できず保証書のみが提示された場合<br>但し、保証期間の起算日とします。<br>販売日を保証期間の起算日とします。

#### 第 7 条 保証期間

- 1. 標準保証期間は 1 年間とします。但し、製品によっては標準保証期間が異なる場合が
- あります。 2「. 長期保証」( 保証期間を延長するサービス ) に加入されている場合は、加入された「長 期保証」の期間に準じます。 3. 製品に組み込まれた部品によっては保証期間が異なる場合があります。 4. 消耗品は保証期間にかかわらず保証の対象外とします。 5. 保証書を紛失した場合、保証書の再発行は行いません。
	-
	-
	-

#### 第8条 サポート期間

- 1.「サポート期間」とは、お客様に電話やメールによるサポート及び修理を提供する期
- 間を指します。 2「サポート期間」 . はデスクトップ型コンピューターやノート型コンピューターで 5 年間、
	-
- タブレットやモバイル端末などで 2 年間を目安とします。但し、補修用機能部品の 在庫状況によってはこれらの目安よりも以前にサポートを終了する場合があります。 3. サポート期間の終了は、事前に当社の Web ページで告知するものとします。 4. サポート期間が終了した製品の使用はお客様ご自身の責任で行うものとします。 5. 当社は、サポートが終了した製品を使用したことで発生した破損、損害など一切の 責任を負いません。

#### 第9条 交換について

- 1. 製品の保証期間の起算日から 14 日以内に故障が発生 ( 以下「初期不良」といいます ) が発生した場合、初期不良が発生した製品を修理または同等の製品に交換するもの
- とします。 2. 初期不良が発生した場合、製品の一部又は全部の交換を行う場合があります。なお、 製品交換の判断は当社にて行うものとします。 3. 初期不良が発生した場合、お客様は製品の保証期間の起算日から 14 日以内にフロ
- 
- ンティアカスタマーセンターまで連絡いただくものとします。<br>4. 初期不良が発生した製品は、お客様からフロンティアカスタマーセンターに連絡い<br>たじいたのち 14 日以内に当社リペアセンターに到着するように送付いただくもの<br>とします。この期間を超えて誇当会社当社リペアセンターに到着した場合、当社工場出荷日<br>5. 初期不良が発生した場合、交換後の保証期間の起算日は、交換品の当社工場出荷日
	- Windia<br>とします。
	- 6. 製品の交換は、初期不良品が当社に到着したのち、当社から交換品を発送するもの
- とします。 7. 初期不良品に欠品物が確認された場合、当社から発送する交換品からは欠品物を除
	- くものとします。<br>8、最后に欠加がある場合、お客様は保証期間の起算日から 14 日以内にフロンティア(マークリング)まで、これを、これを、これを、これをのることを、これをのることを、これをのえることを、<br>の違絡をいただいた場合は、欠品物の提供は送料などの諸費用を登ね、お客様が負<br>20連絡をいたしたす。また、欠品物によっては有償でも提供できない場合があります。<br>ここでの欠品とは、製品の一部又は、製品の付属品の一部が不足している場合をいい、
	-
- ストールなどの費用は見の対象外とし、当社では製品の設置、設定及びアプトリーンストールなどの費用は利用が見つます。<br>リケーションのインストールなどに必要な費用は負担するものとします。<br>初期不良品を返却いただく場合は当社が指定する配送業者をご利用いただくものと
- します。 11. アウトレットとして販売された製品は、製品の交換ではなく修理規定に基づき修理 対応とします。

第10条 返品について

当社とお客様の間で、当社「FRONTIER ダイレクト ストア 販売条件」で定める売買契 約が成立したのちの、お客様都合による返品を受けないものとします。

#### 第11条 保証対象外

- 保証期間内であっても、本項に該当する場合や、当社で本項に該当すると判断した場合 には本規定の対象外とします。
- -
- 1. 製品に貼り付けられている COA ラベル ( プロダクトキーシール )。<br>2. 製品にプリインストールされるソフトウェア質の一部。設定の変更。<br>4. 販売後に当社以外で行われたソフトウェアのインストールやアップデート、外部機
- 5器の接続などによる動作。<br>5.お客様がインストールされたアプリケーションや作成されたデータなどの動作。<br>6.火災、地震、希雷などの外部要因による故障及び破損が生じている場合。<br>7. 震常荷重、結露などの外部要因による故障及び破損が生じている場合。<br>7. 直接前方には関接的に火災、地震、落電、塩害、ガス害、周水害している場合。<br>5. 24時間以上の連続使用、高温多湿な場所や粉塵・埃の多い場所など、一般的な家庭・<br>8. 24時間以上の連続
	-
	-
- 
- 
- 
- 1 4. 当社が追定する歌元高級パで購入された家品の物日。<br>13. 当該製品に含まれる部品を、当該製品以外に取り付けて使用したことで故障が発生
- した場合。 1 4. 非一般的な使用環境により、短期間に劣化した有寿命部品が故障した場合。
- 
- 1 5. 製品に組み込まれた有寿命部品の故障や破損に起因する製品や製品に接続された機 器などの故障や破損。 1 6. 製品に貼り付けてある当社発行のシリアルシールが汚損・紛失などにより、判読不
- 能な場合。<br>17. 事故及び当社が指定する業者以外による輸送、改造又は修理などの不適切な作業に<br>1. 起因する障害が発生した場合。<br>18. キャリングケースなどのアクセサリー類、当社製品に含まれないメディア類、消耗品、<br>19. キャリングケースなどのアクセサリー類、当社製品に含まれないメディア類、消耗品、<br>周辺機器その他の特殊部品など。
- 
- 

第12 条 免責事項

- l. 本頃の ( l ) から ( 5 ) については当社の責任外とし、万が一お客様に何らかの損矢<br>- が発生した場合においても、当社は一切の責任を負わないものとします。\_ \_ \_ \_ \_ \_
	-
	-
- (1) 当社が販売時に予見することができなかった不具合によって生じた損害や利益(2) 製品の放棄又は不具合において失われたデータやプログラムや制用。<br>(2) 製品の放棄又は不具合において失われたデータやプログラムや時間。<br>(3) フロレティアカスタマーセンターやレベアコールセンターなどを含む、当社が<br>(3) フロレティアカスタマーセンターやレベアコールセンターなどを含む、間接<br>(4) 提供する第11条(保証対象外」第11項及び第2項に起
	-
	-

#### 第 13 条 合意管轄

1. 本契約に関連して、お客様と当社間の紛争については、横浜地方裁判所をもって第 一審における合意上の専属的管轄裁判所とします。

2020 年 10 月 16 日改訂

最新の規定は当社ホームページでご確認いただけます。 http://www.frontier-direct.jp/support/

## 修理規定

本規定は、インバースネット株式会社 ( 以下「当社」といいます ) の保証規定に基づき、<br>当社が行う修理及びアップグレードサービスを定めるものです。 キルには、キシバーバーブードエムに

- 1. 本規定は、当社の保証規定で定める対象製品の保証及びサービスのうち、修理に関する<br>- 無償修理、有償修理、アップグレードについて定めるものです。
- 
- 無償修理、有償修理、アップグレードについて定めるものです。<br>2. 当社は、最新の本規定を当社 Web サイトにて公示するものとします。<br>3. 当社は、製品を購入又は使用される方 ( 以下「お客様」といいます ) への事前通知や承
- 諾無しに、本規定の内容を変更できるものとします。 4 . 本規定の内容が変更された場合は、その公示日以降に当社が提供する保証や製品の当 社修理窓口 ( 以下「リペアセンター」といいます ) など当社指定工場での修理には過 去に製造及び販売された製品に対しても変更された本規定が適用されるものとします。
- 5 . いかなる場合であっても本規定の範囲を越えて、製品の保証を提供することはありま
- せん。 6 . 修理などで当社が受け入れ中の製品については、その製品が当社リペアセンター に入荷した時点での本規定を適用します。<br>7 お客様が当社に保証を求める場合は、お客
	- 7 . お客様が当社に保証を求める場合は、お客様の氏名及び電話番号や住所などの連絡 先を開示いただくものとします。
- 8 . お客様が当社に保証を求める場合は、本規定に同意いただいたものとみなします。 同意いただけない場合は、当社は電話やメール、修理などを含む保証を提供いた しかねます。
- 
- 1. 製品の修理は基本的にセンドバックで提供します。センドバックとはリベアセンターを修理依頼品を送付いただき、修理実施するサービスです。但し、購入時にオブラミン、採用を修理を施設したする場合は、「保証書」と「レシートなど購入日を証明するもの」及び提供を提供を提供している場合は、「保証書」と「レシートなど購入日を証明できるもの」及び提供している場合は、「保証書」と「レシートなど購入品を証明できるもの」及び提供しています。<br>その場合は、「保
	-
	-
- す。 5 . 修理依頼品をリペアセンターに送付いただく場合、送料などの費用はお客様に 負担いただくものとします。お客様が当社に着払いで修理依頼品を送付された 場合は、修理完了時に送料をお支払いいただくか、当社より着払いで修理完了
	- 品を発送するものとします。但し、保証期間の起算日から 14 日以内に修理依 頼品を送付いただく場合の送料は当社が負担するものとします。 6 . 当社が修理依頼品の送料を負担する場合、お客様は当社が指定する配送業 者をご利用いただくものとします。当社の指定ではない配送業者をご利用 いただいた場合、当社では修理依頼品の送料の負担はせず、修理依頼品の いたたいた物日、当社ては修注<br>受け取りを断る場合があります。
	- 7 . 見積書の発行後に修理をキャンセルする場合には、別途検査費用及び送料を申 し受けます。修理依頼品は、リペアセンターが検査費用及び送料の支払いを確 こへじょう。して反派品は、テーブ
- 1. 保証規定に定める保証期間内にリペアセンターに到着した修理依頼品であり、当社製 品に付属しているすべてのマニュアル及びその他の注意書きに従い、適切に使用され ている場合において無償での修理を提供します。 2. 修修理に要する時間は、修理依頼品をリペアセンターに受け入れた後、7 ~ 14 営
	- ※後はに安する時間は、後生の税間をプベノビング(に文の八和た後、7 14 c<br>業日を目安とします。但し、本規定の第 6 条「遅延について」に該当する場合はこ<br>の限りではありきせん
- の限りではありません。 3. 修理の際に交換した障害部品の所有権は当社に移譲するものとします。但し、 「ハードディスク返却サービス」に加入している場合のハードディスクの所有 権についてはこの限りではありません。
	-
- 4 . 本項目に該当する場合には、保証期間内であっても有償修理となります。<br>(1)保証規定の第 3 条「使用及び保管環境」に合致しない環境で使用された場合。<br>(2)シリアルシールが剽がされているなど、リペアセンターで当該製品の情報が確 シックルン ルカ
- (3)湿気、磁気、静電気など、使用時、運搬時の取扱不備による障害である場合。 (4)保証対象外のソフトウェア、あるいはウイルス、スパイウェアなどによる障害 である場合。
	-
- (5)お客様が増設あるいは変更された部品などが原因の障害である場合。<br>(6)修理依頼品を当社が指定する販売店以外で購入されている場合。
	- 、い)修理の線面でヨ社か損だする歌元面教介で購入されている物目。<br>(7)修理の際に交換した障害部品を、お客様の要望によりお客様へ提供する場合。
- 1 . 保証期間を満了した後に製品に障害が発生した場合は、有償で修理が提供できる場合 があります。但し、本規定の 第 8 条「修理をお断りする場合」に抵触する場合には

この限りではありません。

- 2 . 有償修理の場合、修理依頼品がリペアセンターに受け入れされた後、7 ~ 14 営業 日を目安として見積書を発行するものとします。但し、本規定の第 6 条「遅延につ
- 
- いて」に該当する場合はこの限りではありません。<br>3. 修理で発生する修理費用は、見積書の発行をもって回答とします。修理前や修理の過程で提示する場合のある概算金額とは異なる場合があります。<br>4. 規模書の発行後、14 営業日を経過しても修理の可否についての回答がない場合、<br>5. あるいは見積内容に同意いただけない場合には、修理キャンセルを希望された<br>ものとみなし、検査費用及び送料を別途申し受けます。<br>5. 修理完了時の当社出荷日から起算し
	-
	- 理と同じ部品の修理に限り無償で修理を提供するものとします。 6 . お支払いいただいた修理代金は、いかなる場合にも返金いたしかねます。
- 1. 修理では、リペアセンターが定める部品を使用します。修理に使用する部品は、製品購 入時に製品に組み込まれている部品と異なる場合や当社が定める基準を満たした再生部 。<br>品を使用する場合があります。
- 2 . 修理は電源装置や基板類などの部品単位での交換となり、電源装置や基板類などの 部品に搭載されるチップやコンデンサーなどを個別に修理するものではありません。 3 . 構造上の理由で部品単位での修理ができない場合や、修理金額が高額になる場合は同
	- 等の後継品との交換を提示する場合があります。
- 4 . 交換により取り外した部品の所有権は、修理の無償、有償にかかわらず当社に帰属す
- るものとします。 5. 当社出荷後にインストールされたアプリケーションや作成されたデータなどの ソフトウェア類は、保存されている媒体を問わず、いかなる場合でも保証しません。
- また、修理の際に消去する場合もあります。 6 . フロンティアカスタマーセンターやリペアコールセンターに問い合わせをいただいた際 の予測診断と、リペアセンターで製品を確認した後の診断内容は異なる場合があります。
- 7. 液晶モニターやプリンターなど、当社が販売した他社製品は、リペアセンターに受け入 れした後、製造元に転送しての修理となります。修理に要する期間や有償修理時の修 理費用も製造元及び障害内容によって変わります。
- 8. 修理依頼品をリペアセンターで受け入れした後に、当社以外で増設や交換された部 品が修理依頼品に組み込まれていることが確認された場合、リペアセンターでは当 該部品の動作確認は行いません。また、増設された部品は取り外して返却する場合 があります。
- 
- 9. 電源装置や基板類など、製品の動作に必要な部品が交換されている場合は、当該部の外及び放障内容にかかわらず有償となります。<br>- 外及び放障内容にかかわらず有償となります。<br>- 外及び放障内容にかかわらず有償となります。<br>10. 修理の過程で 0.0 の再インストールが必要になった場合、当社は当社が定める OS<br>- ダインストールはすす。お客様がアップグレードあるいはダウングレードした OS<br>- アィションを解放した状態で返却するものと
- 11. OS 無しモデルの動作確認は当社が定める OS と検査ツールを使用して行います。 客様がインストールした OS 上での検査は行いません。また、検査ツールの公開は<br>行いません。
- 行いません。<br>12 当社から返却した修理依頼品に欠品が確認された場合、修理依頼品の当社発送日から、14 日以内に、リペアコールセンターまで連絡いただくものとします。当社発送<br>日 14 日以内に、リペアコールセンターまで通絡いただくものとします。当社発送し、<br>この場合の欠品とは、修理依頼品に添付されていた物品が、修理が完了し修理依頼<br>品が返却された時点で新婚は除外します。<br>予責事項」に該当する物品は除外します。
- 13. 理由を問わず、修理依頼品をお客様が受け取ることができない場合や、リペアコー ルセンターからお客様に一切の連絡が取れない場合、当社は当該修理依頼品を 3 か 月間保管しますが、3 か月を経過した後は、お客様が当社に送付した物品一式の権
- 利を放棄したものとみなし、当社で処分するものとします。 14. 当社が定める修理報告書以上の検査及び故障原因の開示は行いません。また、お客 様が第三者機関に調査を依頼した場合の費用、直接的又は間接的な損害も一切の責 任を負いません。
- 15. 修理期間中の代替パソコンの貸出サービスは行いません。但し、修理依頼品が FRONTIER ワランティ安心サービスのプラチナコースの加入製品に該当する場合 はこの限りではありません。
- 16. 当社に修理依頼品を送付する際に使用された箱及び緩衝材は当社にて破棄し、修理 コエに多社以税用で公り?や你に医用C。<br>完了品は当社が定める棚包で発送します。

本条に該当する場合には、修理や見積提示などの目安となる期間以上の時間を要する場 合があります。

- 1. 障害状況の確認や修理方針についての相談など、修理中にお客様への連絡が必要となる 場合。
- 2 . 修理もしくは障害の回復に要する部品の手配に時間がかかる場合。
- 3. 当社が販売したタブレット及びスマートフォンや液晶モニター、プリンターなどの他 社製品で、リペアセンター以外での修理が必要な場合。
	- 4. 障害及び改善状況の検証に時間をかける必要があるとリペアセンターで判断した場合。
- 1. 製品によっては、製品を構成する部品にアップグレードサービスを提供することが可能 です。製品によってアップグレードサービスが提供可能な部品は異なります。 2 . アップグレードサービスは保証期間の内外にかかわらず有償となります。 3. リペアセンターから連絡する概算金額は、製品を確認した後に発行する正式な見積書と
- 
- は内容が異なる場合があります。
- 4 . 取り外した部品は、アップグレードのご依頼品に同梱して返却します。

以下の場合には、修理依頼品を受け取らない場合や、修理不能と判断し有償で当社が定 から、「製品を提案する場合があります。

- 1. リペアセンターに修理依頼品が到着した際に、梱包箱の破損や緩衝材不足などにより、
- 修理依頼品に著しい破損が確認された場合。
- 2. 修理依頼品に昆虫の侵入や異物の付着などがあり、構成部品の多数が動作保証でき ないとリペアセンターで判断した場合。 3. 修理依頼品の構成が当社販売時より著しく改変されている場合。
- 4. 修理依頼品が海外から発送されている場合の受け取り及び修理完了品を海外に発送する<br>- ことを希望されている場合。
- ことを希望されている場合。 5. 修理依頼品に増設された部品や、変更された部品に起因して障害が発生した場合。 6. 保証規定の第 12 条「免責事項」に抵触する場合。 7. 当社が販売した物品であることが特定できない場合。 8. 保証規定で定める第 8 条「サポート期間」が終了している場合。
	-
- 
- 
- 9. 理由を問わず、リペアセンターが修理に必要な部品を手配できない場合。
- 

保証期間内であっても、本項に該当する場合や、当社で本項に該当すると判断した場合に は本規定の対象外とします。

- 修理依頼品に貼り付けられたシールなど装飾品及び塗装や刻印などは当社では一切の 責任を負いません。これらの装飾品類は取り外した後に修理を依頼いただくものとし ます。また、修理の際これらの装飾品を必要に応じて加工する場合や、取り外して販
- 売時の状態で返却する場合があります。 2. 修理に必要の無い CD-ROM、DVD-ROM、MO、SD カード、メモリースティック などのメディア類、B-CAS カードなどのカード類、増設カードなどの基板類、 USB フラッシュメモリなどの USB 機器、外部接続ケーブルなどの添付品は取り外 してから修理を依頼いただくものとします。なお、これらが添付された状態でリペア センターに修理依頼品が送付された場合、当社ではこれらの物品について一切の責 任を負いません。

2020 年 6 月 4 日改訂

**最新の規定は当社ホームページでご確認いただけます。http://www.frontier-direct.jp/support/** 

# G.サポート

<mark>重要</mark> 本製品のお買い上げ時に付属している OS 以外のご使用についてはサポートいたしかねます。<br>**重要** ご自分で OS を変更された場合は、当社での動作保証はいたしません。

## サービス

トラブルが発生した場合は、当社サポートページをご確認ください。それでもトラブルが解消されない場合は、 フロンティアカスタマーセンター 1050-3538-2561 までご連絡ください。

## お問い合わせ先は

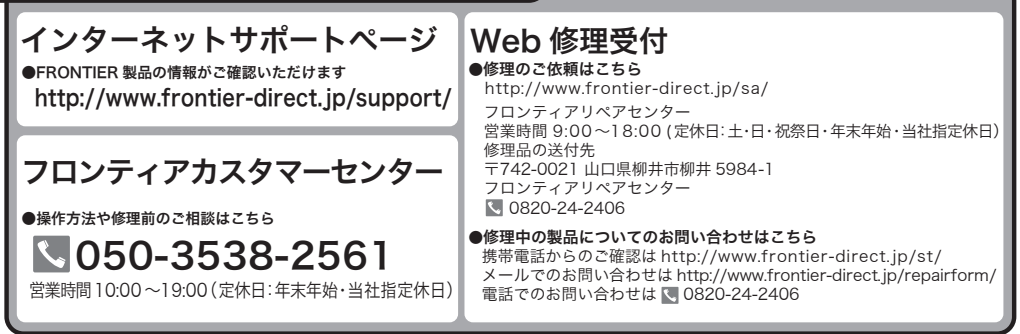

## 保証書

修理規定をご確認の上、表面の所定の場所に必要事項をご記入ください。 保証書は修理や電話サポートを受ける際に必要です。 レシートや納品書などと大切に保管してください。

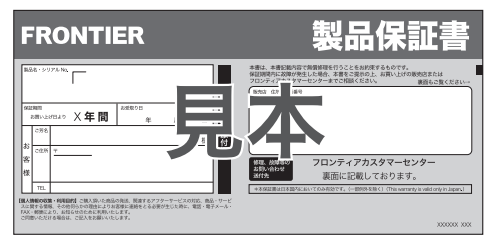

※「FRONTIER ワランティ安心サービス」にご加入の場合、加入証・特約条項が付属します。ご確認の上、大切に保管してください。